# **Cookie Policy**

## **What are cookies?**

Cookies are small text files that are placed on your computer or other electronic device ("Device") you may use to access our website(s), mobile application(s) or any other online media or electronic communication service that we may operate ("Services"). Cookies can collect information about your access and use of that Service through logging the activity of your Device with respect to such Service.

We use cookies to improve the use and functionality of our Services and to enhance your experience when using our Services. Your web browser stores cookies on your Device hard drive for record-keeping purposes (e.g. logging in) and sometimes to track information. You may choose to set your web browser to refuse cookies. We do not use cookies to collect personal information such as your name; however, we may link information contained in a cookie to personal information you may provide us with other means (e.g. general website registration).

## **What types of cookies do we use?**

When you access our Services, the following types of cookies may be placed on your Device. They can be categorized according to their source, their technical features and their purpose. These categories are not mutually exclusive and a cookie may thus belong to several of the following categories.

## *Cookies from internal/external source*

## *Cookies from internal source (First-party cookies)*

First-party cookies are cookies placed on your Device directly by us and can only be read by our Services. They can be session or persistent cookies (explained below). For example, we use first party cookies to speed up the log in process, enhance your experience of our Services, for internal analytics and audience measurement purposes, as well as to customize our Services or our offers to your centers of interests.

## *Cookies from external source (Third-party cookies)*

Third-party cookies are cookies placed on your Device by third-parties we use for services embedded in our Services. For example, they are used in relation to audience measurement analysis and to improve the relevance of the content of our Services.

## *Session/persistent cookies*

## *Session cookies*

Session cookies are cookies that are placed on your Device during a browser session and that become invalid once the browser is closed. We and our partners use session cookies for various reasons, including to manage and measure your access and use of our Services during a single browser session and to help you to use our Services more efficiently. For example, session cookies are used to remind our Services that your Device is logged into our Services.

## *Persistent cookies*

Persistent cookies are cookies that are placed on your Device during a browser session and that remain stored in your Device during a defined period of time. For example, persistent cookies allow our Services to recognize your Device

when it is used to access our Services with a new browser session and to help you quickly sign-in to our Services again. We and our partners may also use persistent cookies for analytical purposes.

## *Cookies for technical/advertising/social network/targeting/analytics purposes*

The cookies used by our Services may have the following purposes:

### *Technical cookies*

Technical cookies are used to help us identify your Device to recognize you as a returning user and to save preferences you have determined in the course of your previous access to the Services. Technical cookies therefore may allow us to deliver content tailored to your interest and save you the time of having to re-enter information when you use our Services.

Our personalized recommendations arising from the use of these technical cookies are an integral part of our duty to advise. They are essential to the sale of our products and our Services and allow us to advise you in the best possible way.

### *Advertising cookies*

Advertising cookies are used to help us customizing the content and the advertisements you may view when accessing the Services or which are displayed on third parties' services in order to promote our Services.

### *Social networks cookies*

Social networks cookies are used to verify if you are logged in to such third-parties' social network services (Facebook, Twitter, Google+…).

#### *Targeting cookies*

Targeting cookies are used to enable us to target (emailing, database enrichment) retrospectively or in real-time the user Device.

### *Analytics cookies*

Analytics cookies are used to monitor statistics of our Services' traffic (either in regards to the use of the Services or in order to improve functionalities offered by the Services) and to help us measure and review the effectiveness of our interactive online content, its characteristics, advertising and other communications.

To exercise your right to object to analysis cookies, you can use the following links:

- For Adobe Analytics: [Click Here](https://protect-eu.mimecast.com/s/z5EqC4xnntJPknJSOSE32?domain=eur02.safelinks.protection.outlook.com)

- For Google Analytics: [Click Here](https://protect-eu.mimecast.com/s/zysfC5yooF08Nz0cOK0Hf?domain=eur02.safelinks.protection.outlook.com)

# **List of cookies we use on our Services**

The following tables categorize and describe the various cookies used on our Services. The list may not be exhaustive.

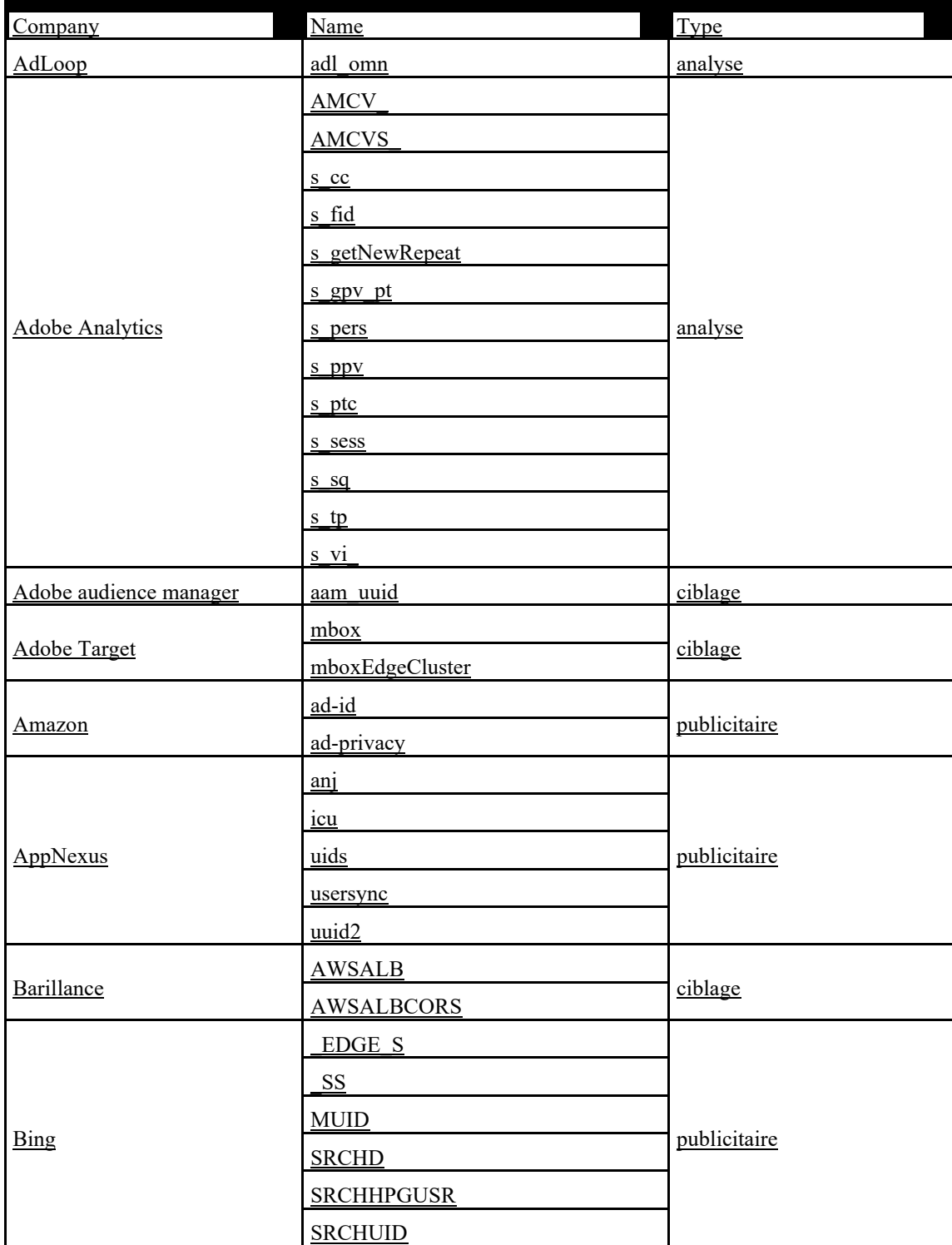

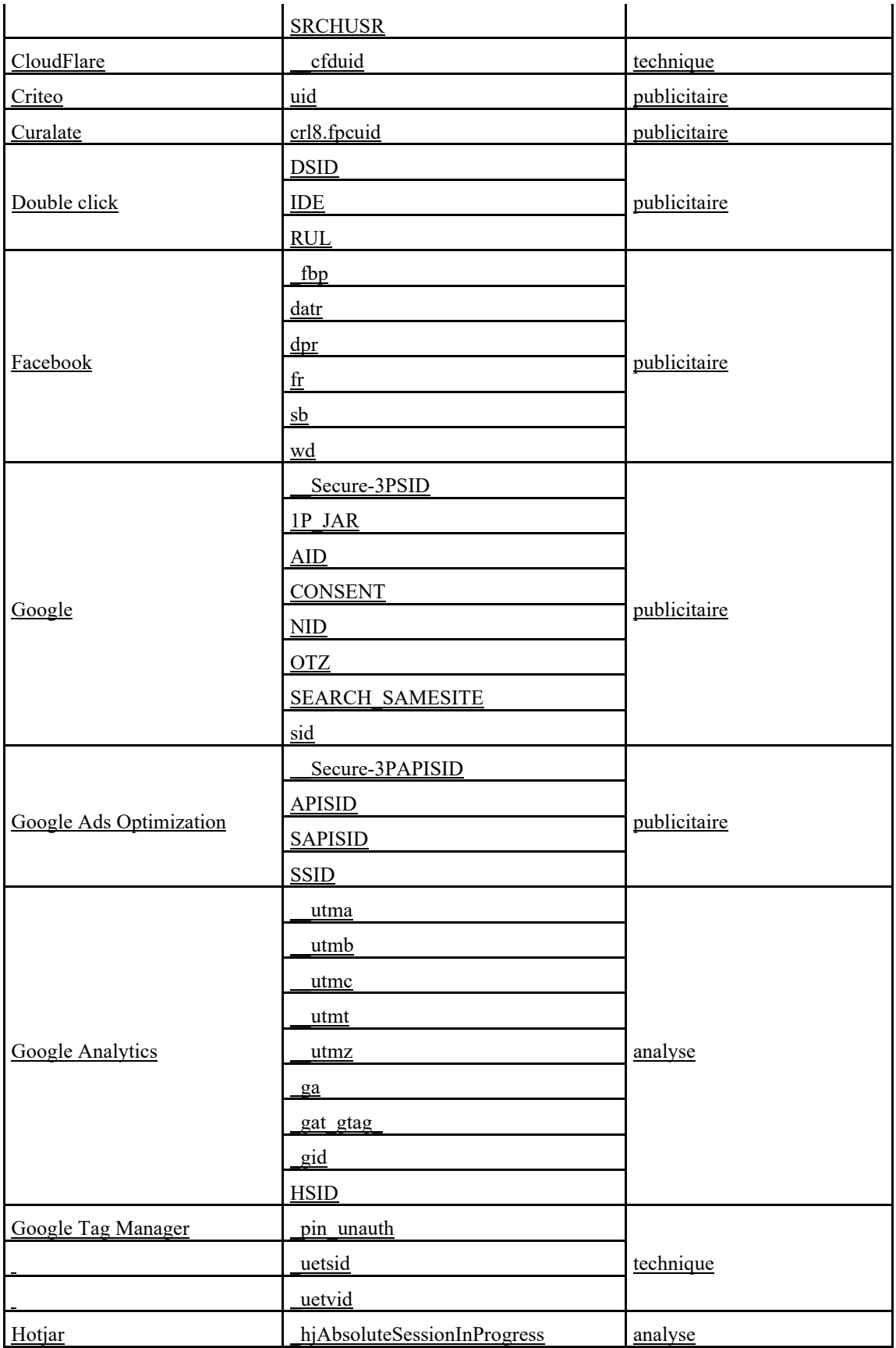

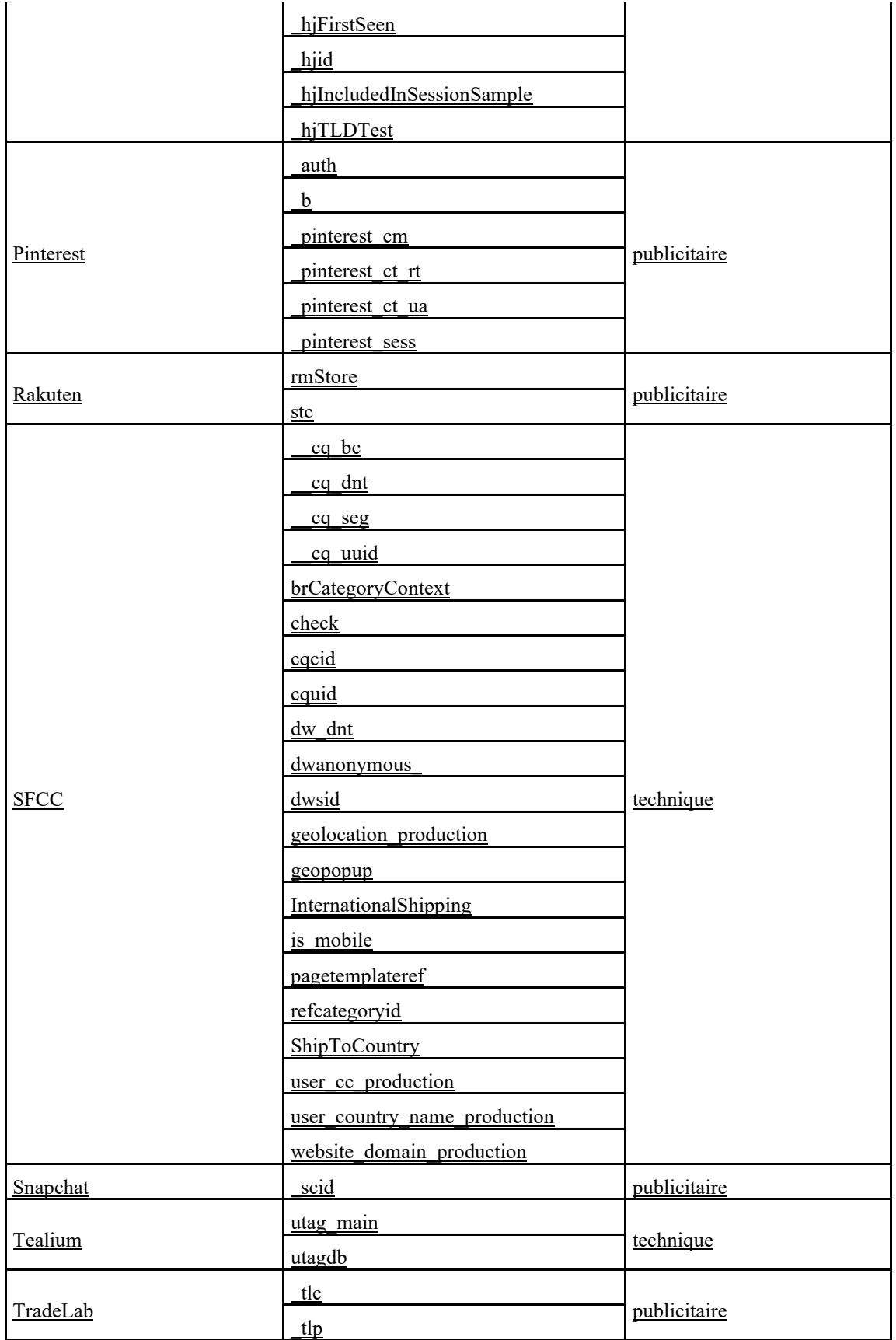

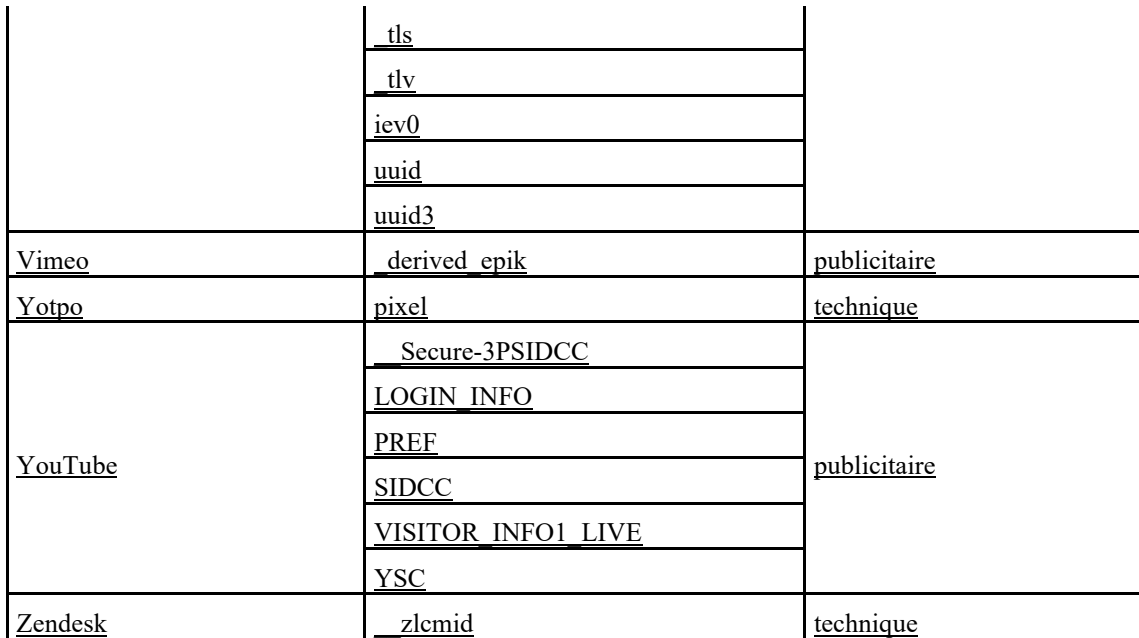

### **Your rights**

Depending on the type of cookie we place on your Device (see the table above), we may need your consent for such cookies to be placed on your Device from time to time.

You can give us your consent to the deposit of these cookies subject to your consent, or express your refusal, in the cookie information banner visible when you first connect to our Services.

Note: Technical cookies cannot be refused because they are necessary for the operation and provision of our Services. Analytical cookies that only allow audience measurement are placed upon arrival on our Services but may be refused by setting them as indicated above.

#### **Your cookie choices**

There are a number of ways to manage cookies.

1. The cookie manager on our Services

The manager accessible from the cookie information banner.

### 2. Other means

Most internet browsers are initially set up to automatically accept cookies. You can change the settings of your browser to block cookies systematically or based on their origin or to alert you when cookies are being sent to your Device. For further information, please refer to the paragraph below "How to accept or reject cookies in my browser?"

#### Cookie refusal

If you refuse permission for cookies to be stored on your Device or if you delete those that are already stored, you will no longer be able to use certain features of our Services. As an example, this will affect content or services that can only be accessed by logging in. Also we and our service providers will be unable to identify the type of browser your Device is using for technical compatibility purposes, your language and display. We cannot be held liable for the consequences of our Services functioning less efficiently because we are unable to store or read cookies required for it to operate where you have rejected or deleted them.

# **How to accept or reject cookies in my browser?**

The procedure for managing cookies and cookie preferences is slightly different for each browser. You can check the steps for managing cookies in your particular browser's help menu.

- o [for Internet Explorer™](https://windows.microsoft.com/en-gb/internet-explorer/delete-manage-cookies)
- o [for Safari™](https://support.apple.com/en-gb/HT201265)
- o [for Chrome™](https://support.google.com/chrome/answer/95647?hl=en)
- o [for Firefox™](https://support.mozilla.org/en-US/kb/enable-and-disable-cookies-website-preferences)
- o [for Opera™](https://www.opera.com/help/tutorials/security/cookies/)

## **Legal Notice**

We reserve the right to make any changes and updates to this policy. Please refer to this page from time to time to review this and new additional information.

Our [Privacy Policy](https://ssl.quiksilver.com/static/global/legal/PRIVACY/privacy-policy_en.pdf) can provide you with further details about how we use any personal information you give us, although not all information captured by using cookies will identify you.

Latest update: April 2023